# Capitolo 10 - Strutture, Unioni, Manipolazione di Bit, ed Enumerazioni

1

3

- **10.1 Introduzione 10.2 Definizione di Strutture**
- 
- **<u>Outline</u>**<br>10.1<br>10.2<br>10.3<br>10.4<br>10.5 **10.3 Inizializzazione di strutture 10.4 Accesso alle componenti di una struttura 10.5 Utilizzo delle strutture con le funzioni**
- 
- 
- 
- **10.6** typedef **10.7 Esempio 10.8 Union 10.9 Operatori Bitwise**
- **10.10 Campi di Bit 10.11 Enumerazioni**

#### **Obiettivi**

- In questo capitolo, impareremo a:
	- Creare e utilizzare le strutture, le union e le enumerazioni.
	- Passare strutture a funzioni: *call by value* e *call by reference*.
	- Manipolare i dati con gli operatori bitwise.
	- Creare i campi di bit per la memorizzazione compatta dei dati.

#### **10.1 Introduzione**

- Strutture
	- Collezioni di variabili correlate (aggregati) sotto un nome • Può contenere varibili di tipo diverso
	- Utilizzate di solito per definire record da memorizzare nei file
	- Combinate con i puntatori, possono essere utilizzate per la creazione di liste collegate, pile, code ed alberi

# **10.2 Definizione di strutture**

4

- Esempio
	- struct card { char \*face;
	-
	- char \*suit; };
	- struct introduce la definizione della struttura card
	- card è il nome della struttura ed è utilizzato per dichiarare variabili di questo tipo di struttura
	- card contiene due componenti di tipo char \*
		- Queste componenti sono face e suit

#### **10.2 Definizione di strutture**

5

7

#### • struct

- Una struct non può contenere un'istanza di se stessa
- Non puo contenere una componente che è un puntatore allo stesso tipo di struttura
- Un definizione di struttura non alloca spazio in memoria • Crea invece un nuovo tipo di dato (astrazine dati)

#### • Definizioni

- Definita come le altre variabili:
- card oneCard, deck[ 52 ], \*cPtr;
- Si può utilizzare una lista separata da virgole:
	- struct card {
		- char \*face; char \*suit;
	- } oneCard, deck[ 52 ], \*cPtr;

#### **10.2 Definizione di strutture**

6

8

Byte  $\begin{array}{|c|c|c|}\n\hline\n0 & 1 & 2 & 3 \\
\hline\n0 & 1100001 & 000000000 & 01100001\n\end{array}$ 

Fig. 10.1) A possible storage alignment for a variable of type struct example<br>showing an undefined area in memory \$

## **10.2 Definizione di strutture**

- Operazioni valide
	- Assegnare una struttura ad una strutura dello stesso tipo
	- Ottenere l'indirizzo (&) di una struttura
	- Accedere alle componenti di una struttura
	- Utilizzare l'operatore sizeof per determinare la dimensione della struttura

#### **10.3 Inizializzazione di strutture**

- Liste di inizializzazione
- Esempio:
	- card oneCard =  $\{$  "Three", "Hearts"  $\};$
- Assegnamento
	- Esempio:
		- card threeHearts = oneCard;
	- Si potrebbe definire ed inizializzare threeHearts come segue:
		- card threeHearts;
		- threeHearts.face = "Three"; threeHearts.suit = "Hearts";

## **10.4 Accedere alle componenti**

9

- Accedere alle componenti di una struttura
	- L'operatore punto (**.**) utilizzato con la variabile struttura card myCard; printf( "%s", myCard.suit );
	- L'operatore freccia (**->**) utilizzato per puntatori a strutture card \*myCardPtr = &myCard;
	- printf( "%s", myCardPtr->suit ); – myCardPtr->suit è equivalente a
		- ( \*myCardPtr ).suit

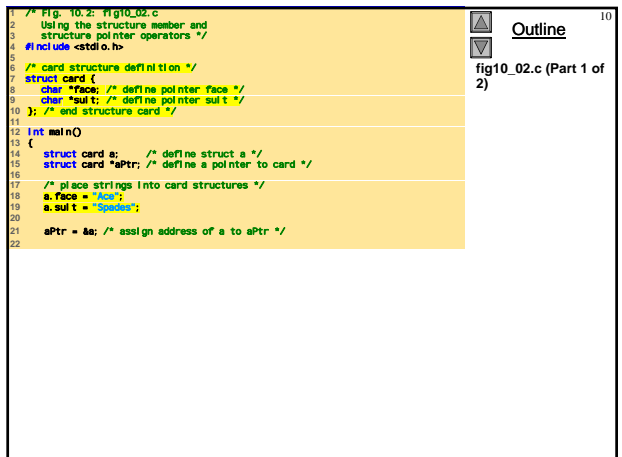

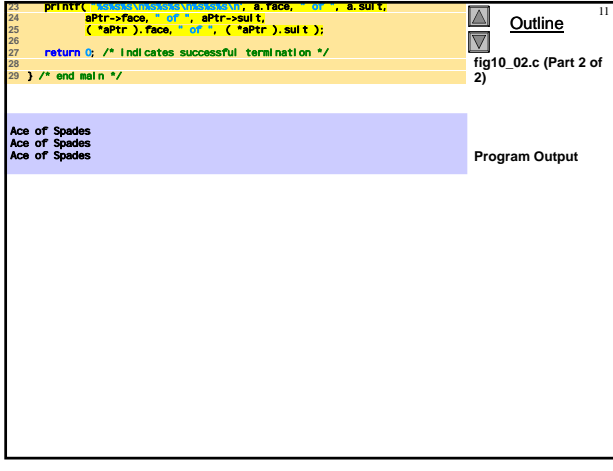

# **10.5 Utilizzare le strutture con le funzioni**

12

- Passaggio di strutture a funzioni
	- Passare l'intera struttura
		- O, passare le singole componenti
	- Passaggio call by value
- Passare strutture call-by-reference
	- Passare il suo indirizzo
	- Passare il suo riferimento
- Passare array call-by-value
	- Creare una struttura con array come componente
	- Passare la struttura

### **10.6** typedef

#### • typedef

- Crea dei sinonimi (alias) per tipi di dati definiti precedentemente
- Utilizzare la typedef per creare tipi di nomi più corti
- Esempio:
	- typedef struct Card \*CardPtr;
- Definisce un nuovo nome di tipo di dato CardPtr come sinonimo per il tipo struct Card \*
- typedef non crea un nuovo tipo di dato

• Crea solo un alias

## **10.7 Esempio**

• Pseudo codice:

- Creare un array di strutture card
- Mettere le carte nel mazzo
- Mescolare il mazzo
- Distribuire le carte

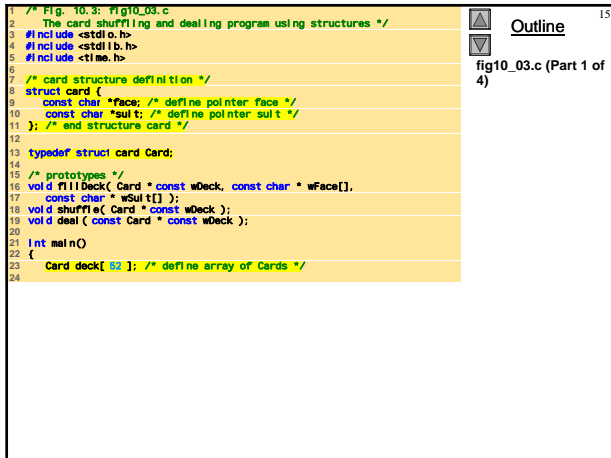

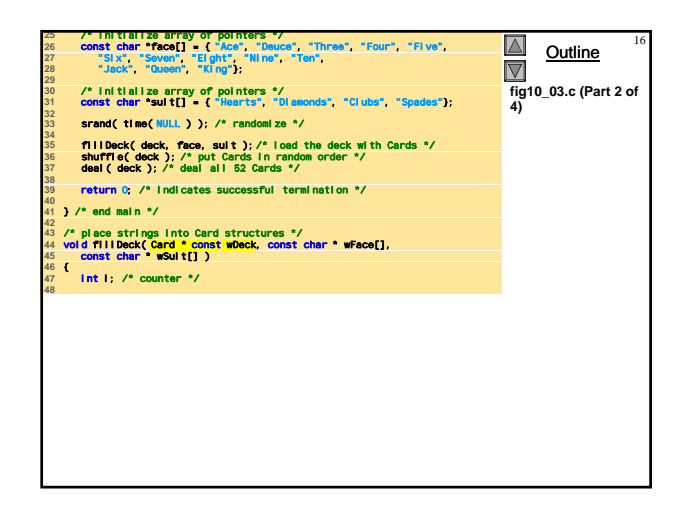

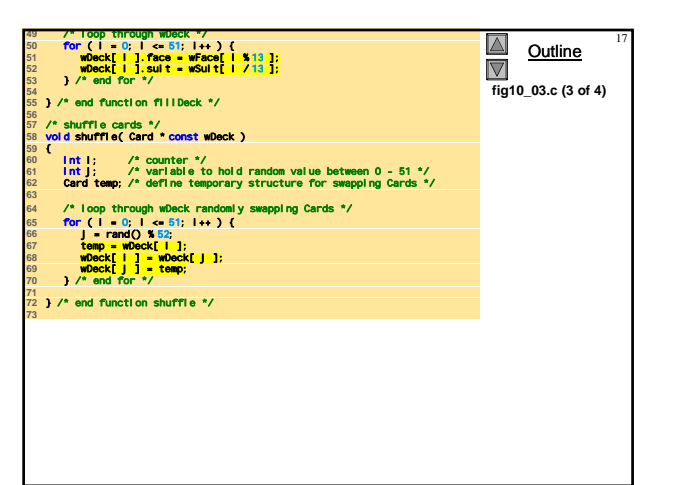

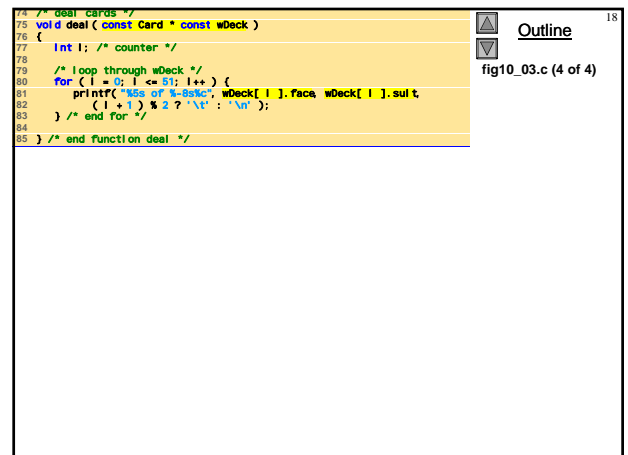

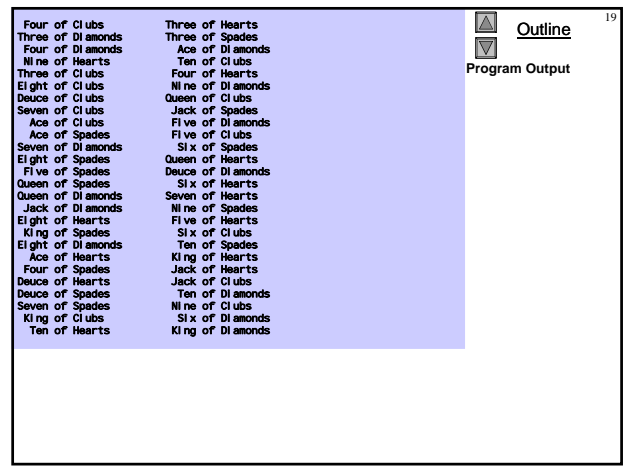

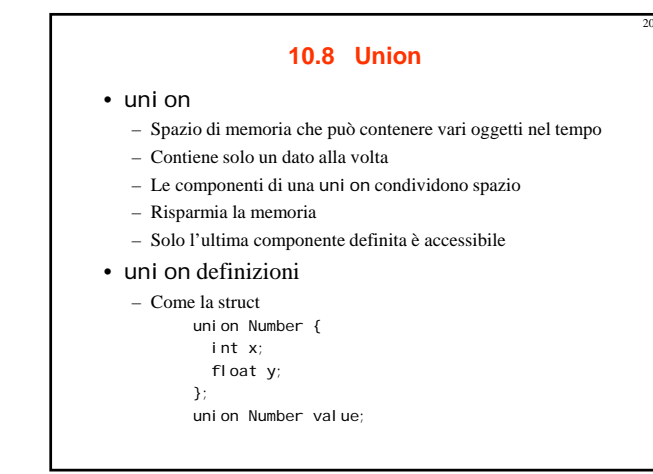

## **10.8 Union**

21

## • Operazioni uni on valide

- Assegnamento alla union dello stesso tipo: =
- Ottenere l'indirizzo: &
- Far riferimento alle componenti di una union: .
- Far riferimento alle componenti utilizzando i puntatori: ->

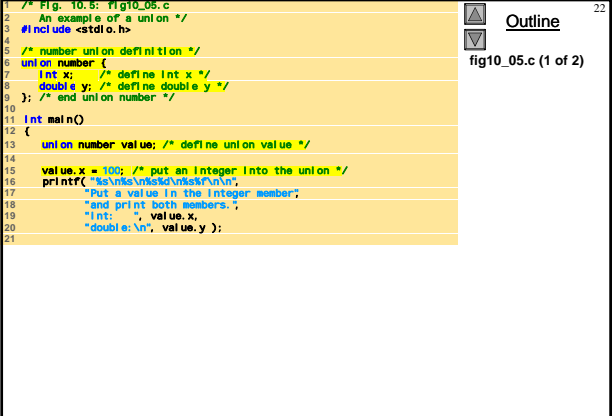

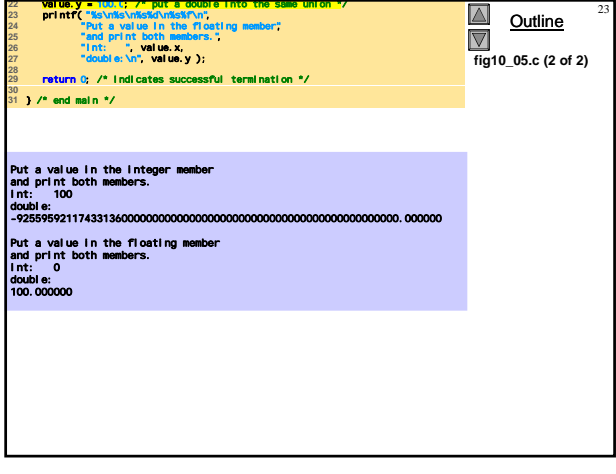

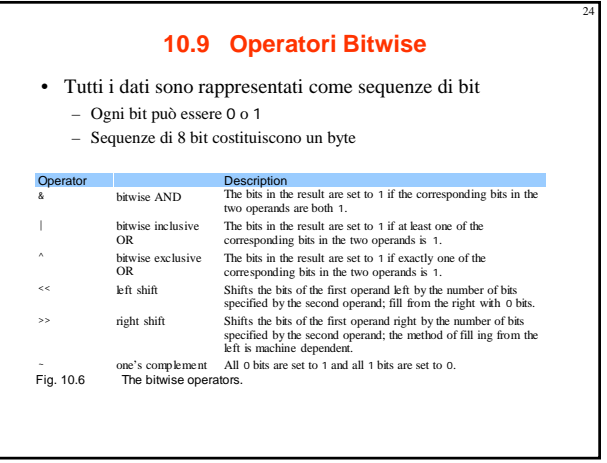

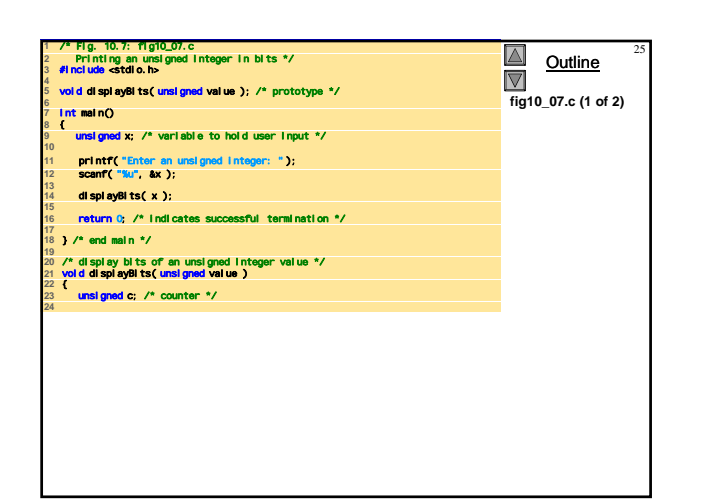

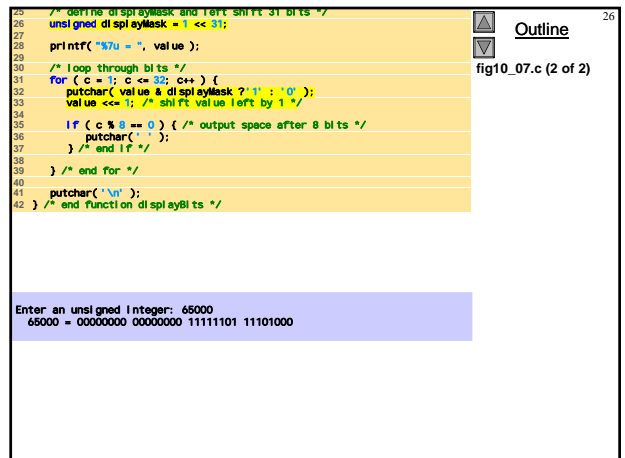

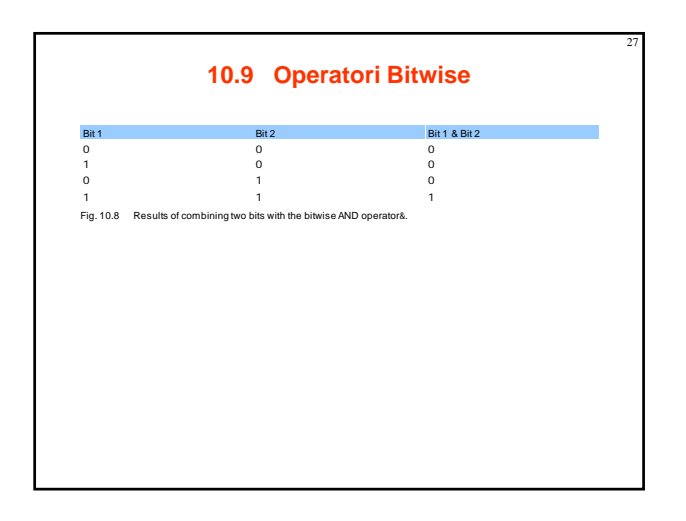

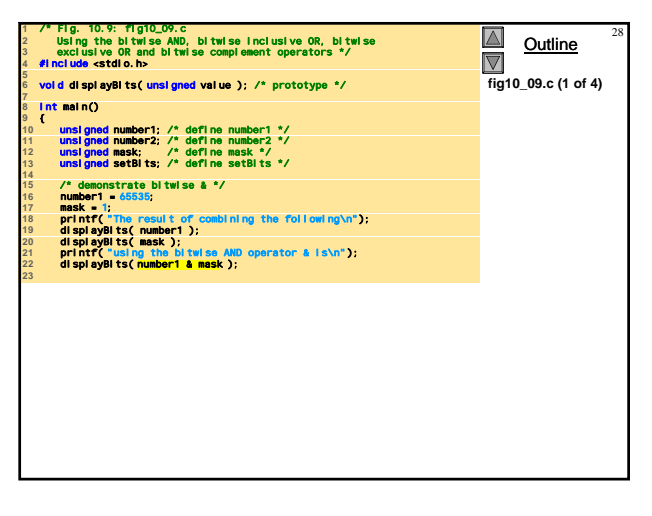

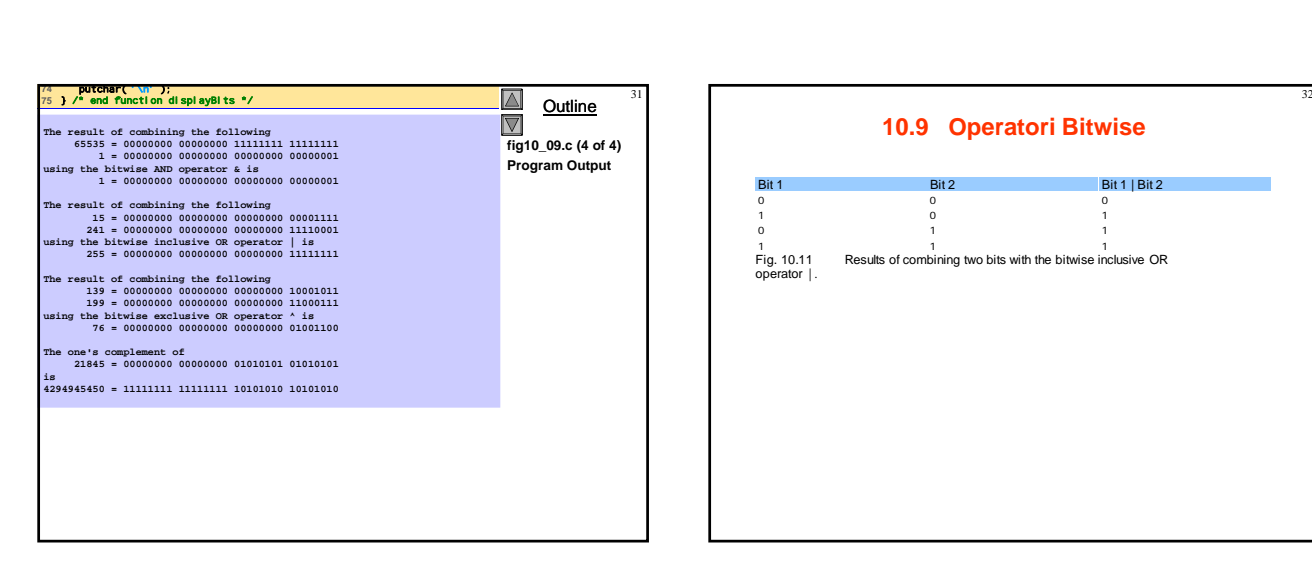

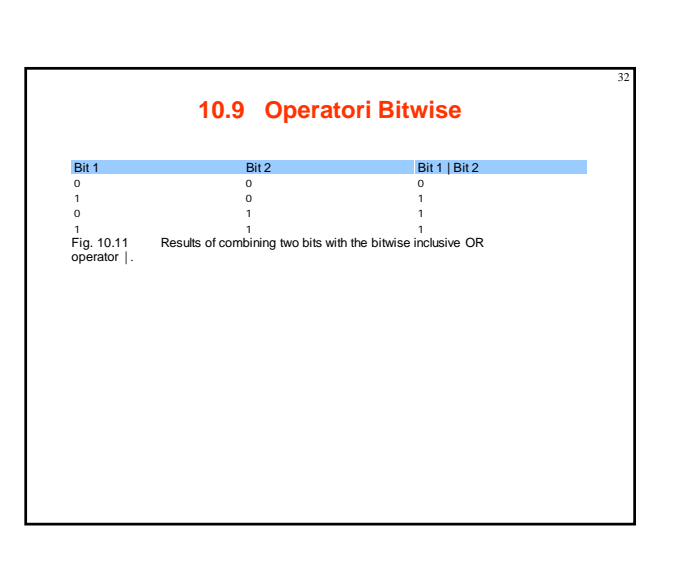

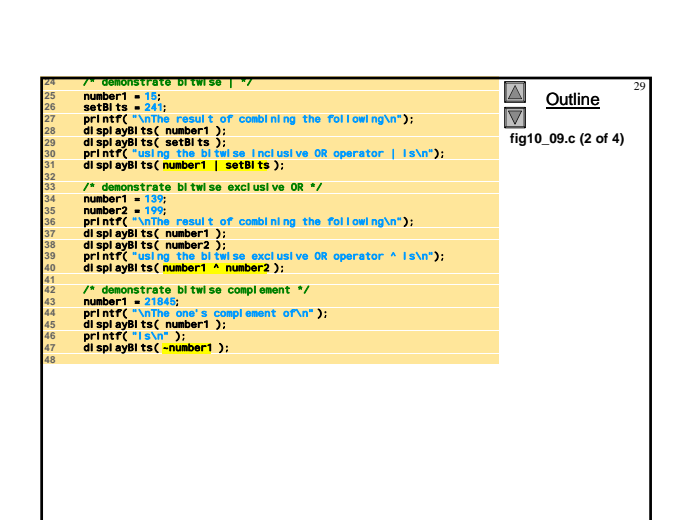

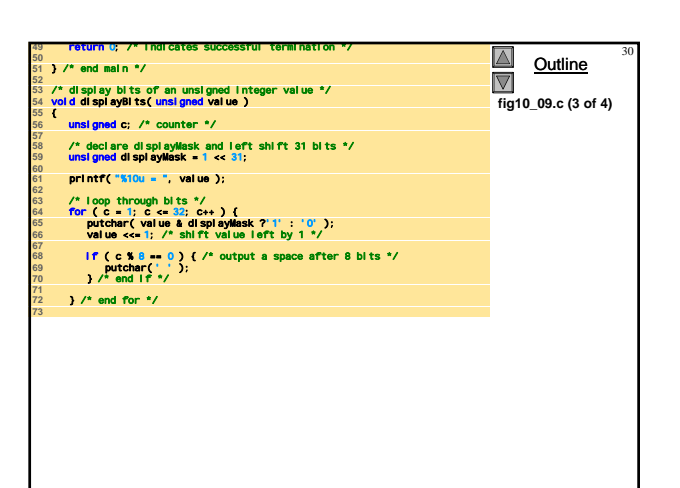

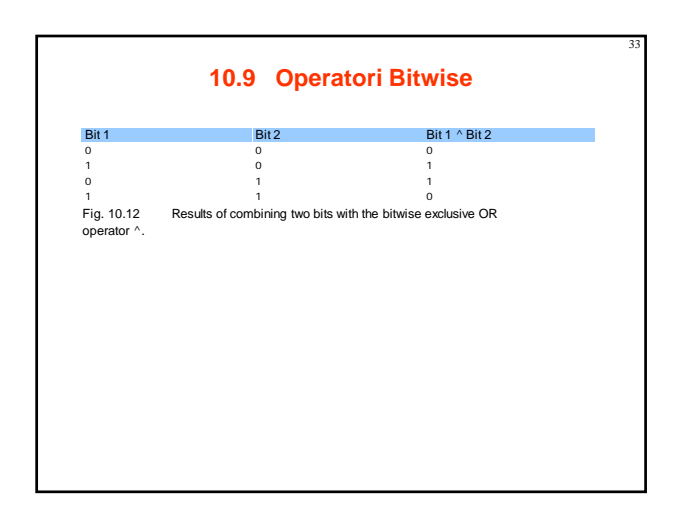

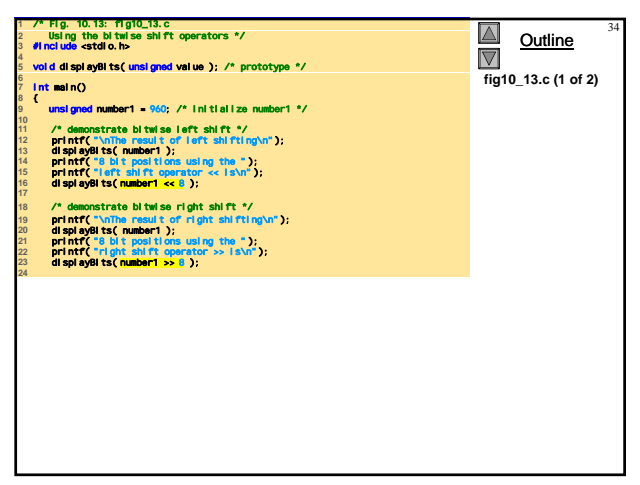

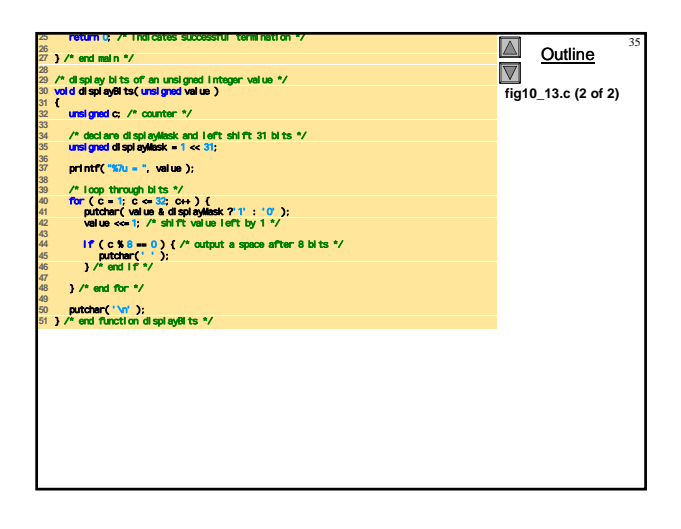

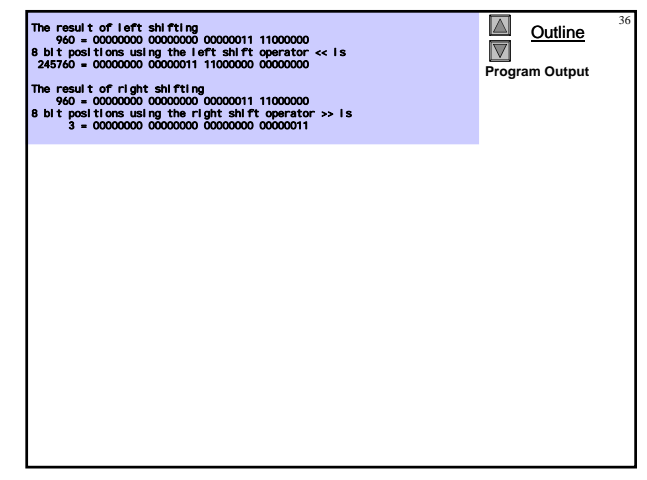

### **10.9 Operatori Bitwise**

37

39

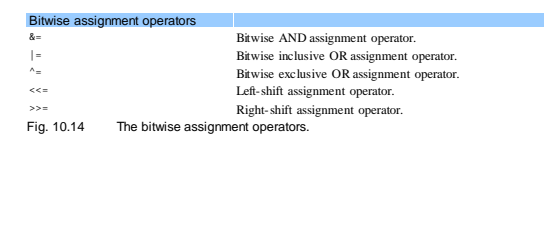

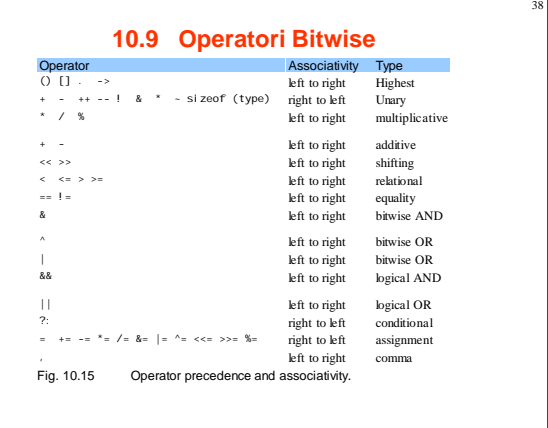

# **10.10 Campi di Bit**

• Campi di bit

- Le componenti di una struttura le cui dimensioni (in bit) sono state
- specificate
- Permette un miglior utilizzo della memoria
- Devono essere definiti come int o unsigned
- Non è possibile accedere ai singoli bit
- Definire i campi di bit
	- Segue una componente unsigned o int con un due punti (:) ed una costante intera che rappresenta la dimensione del campo
	- Esempio:

```
r:~<br>struct BitCard {
```

```
unsigned face : 4;
```

```
unsigned suit : 2;
unsigned color : 1;
```

```
};
```
## **10.10 Campi di Bit**

40

• Campi di bit senza nome

}

- Campi utilizzati come padding in una struttura
- Niente si può memorizzare nei bit
	- struct Example { unsigned a : 13;
	- unsigned : 3;
	- unsigned b : 4;
	-
- I campi di bit senza nome con dimensione zero allineano il successivo campo di bit ad una nuova unità di memorizzazione

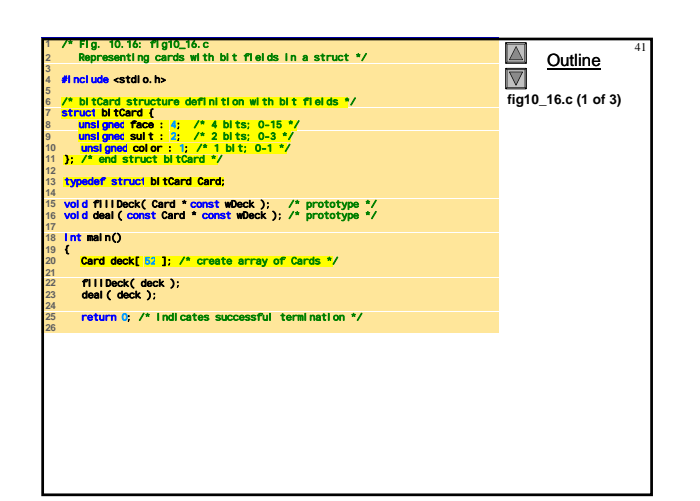

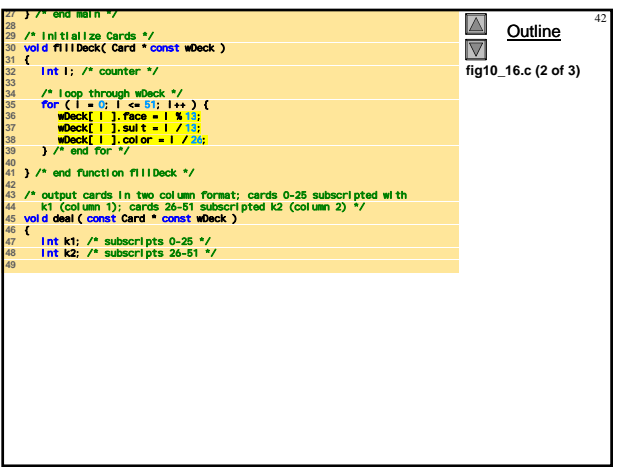

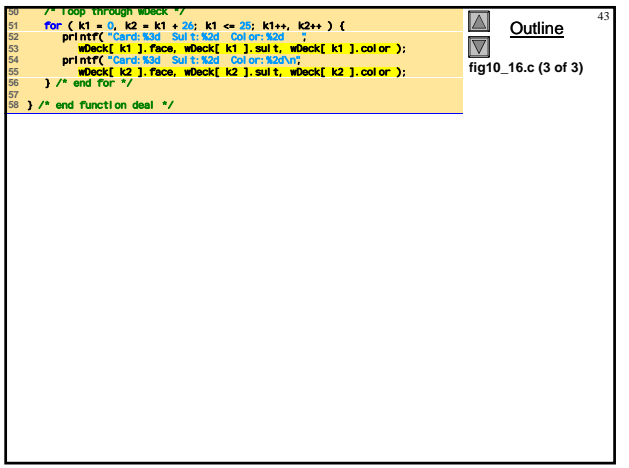

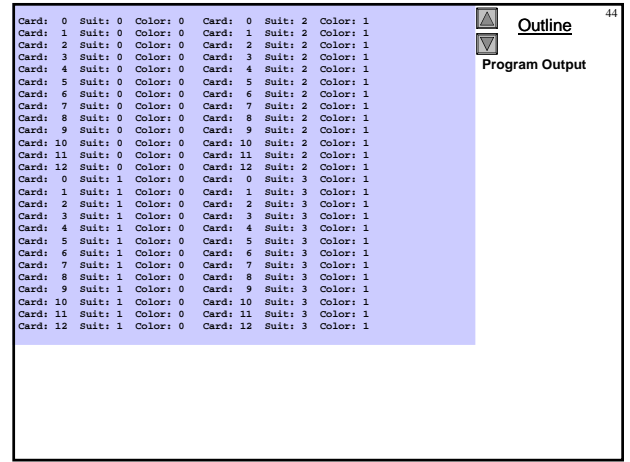

## **10.11 Le costanti di enumerazione**

45

#### • Enumerazioni

- Insieme di costanti intere rappresentate da identificatori
- Le costanti di enumerazione sono come le costanti simboliche i cui valori vengono settati automaticamente
	- I valori partono da 0 e sono incrementati di 1
	- I valori possono essere assegant esplicitamente con =
	- Necessitano di nomi unici
- Esempio:
	- enum Months { JAN = 1, FEB, MAR, APR, MAY, JUN, JUL, AUG, SEP, OCT, NOV, DEC};
	- Crea un nuovo tipo enum Months in cui gli identificatori sono settati agli interi da 1 a 12
- Le variabili enumerazione possono assumere solo i valori della loro enumerazione

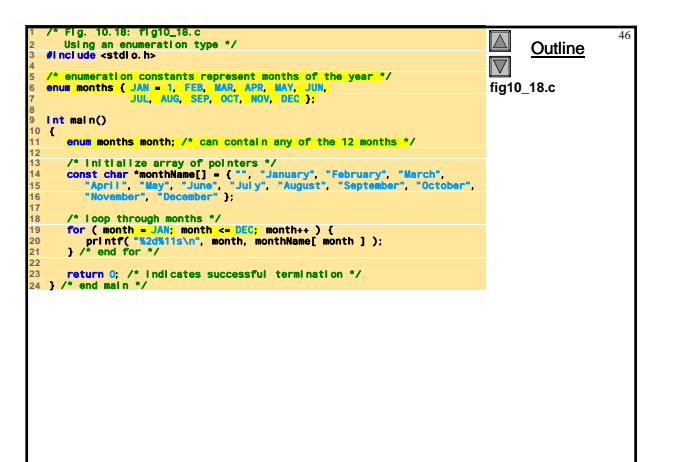

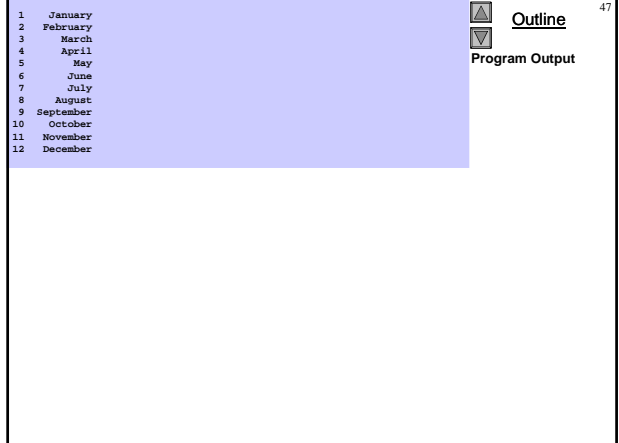